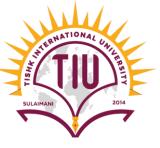

# Arrays in JAVA

**Computer Engineering** 

Yusramohammed@tiu.edu.iq

2022 - 2023

# What is an Array?

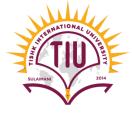

- An Array is a collection of similar type of elements that have a contiguous memory location.
- The array elements have same type.
- The position number of the element is called the element's index or subscript.
- Array names follow the same conventions as other variable names.

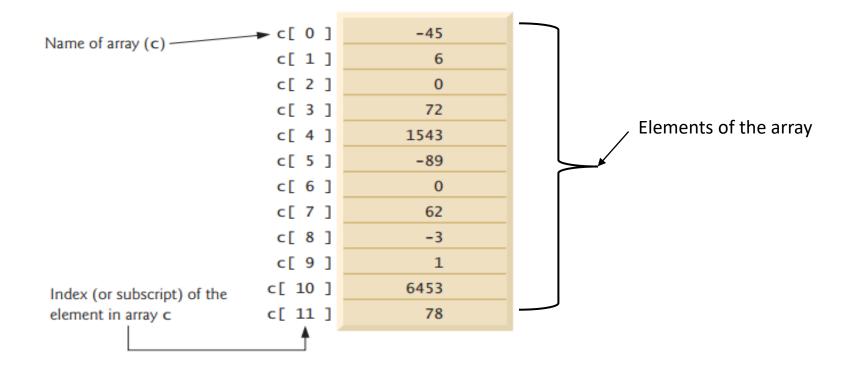

# Array Types?

SULAHANI 2014

- There are two types of array:
- 1. One dimensional Array:

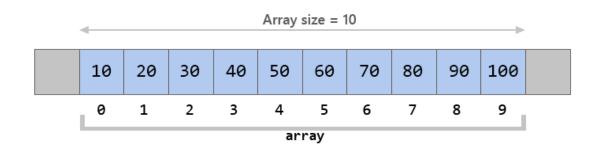

| a |      |
|---|------|
| u | a[0] |
|   | a[1] |
|   | a[2] |
|   | a[3] |
|   | a[4] |
|   | a[5] |
|   | a[6] |
|   | a[7] |
|   |      |

#### 2. Two Dimensional Array:

|      | column 1  | column 2            | column 3             | column 4         | column 5  |
|------|-----------|---------------------|----------------------|------------------|-----------|
| row1 | arr[0][0] | arr[0][1]           | arr[0][2]            | arr[0][3]        | arr[0][4] |
| row2 | arr[1][0] | Beginn<br>arr[1][1] | ersbook<br>arr[1][2] | com<br>arr[1][3] | arr[1][4] |
| row3 | arr[2][0] | arr[2][1]           | arr[2][2]            | arr[2][3]        | arr[2][4] |

#### One Dimensional Array: Declaration

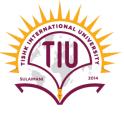

- To use an array in a program, you must declare a variable to reference the array, and you must specify the type of array the variable can reference.
- arrayType [] arrayName; → Declaration of an array.
- arrayName= new arrayType[numberOfIndex] → specify the index of array

```
int[] c; // declare the array variable
c = new int[ 12 ]; // create the array; assign to array variable
int []array1=new int[5];
double []array2=new double[5];
float []array3=new float[5];
String []array4=new String[8];
char [] array5=new char[4];
```

When we want to output array values we use for repetition statement.

for(int index=first index of array; index<=arrayLength; index++)</pre>

### Array Declaration (Example)

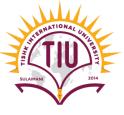

• We create an array array1 of type integer and has an index of 5 elements. It is not initialized. And we run the program to see the elements of the array.

```
public class Example1 {
    public static void main(String[] args) {
        int []arrayl=new int[5];
        System.out.println("Array Index\tarray Values: ");
        for(int index=0;index<arrayl.length;index++)
        {
            System.out.printf("%d\t\t%d\n",index,arrayl[index]);
        }
    }
}</pre>
```

Output

| Array Index | array Values: |
|-------------|---------------|
| 0           | 0             |
| 1           | 0             |
| 2           | 0             |
| 3           | 0             |
| 4           | 0             |
|             |               |

# **Initializing Array**

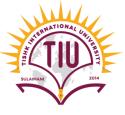

- You can create an array and initialize its elements with an **array initializer**—a comma-separated list of expressions (called an **initializer list**) enclosed in braces.
- When we initialize an array, the array length is determined by the number of elements in the initializer list.
   For Example:

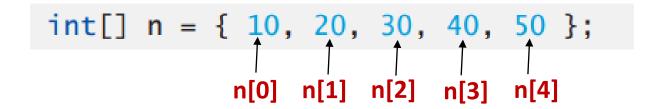

- creates a five-element array with index values 0–4.
- Element n[0] is initialized to 10, n[1] is initialized to 20, and so on.
- If we don't initialize the array values it gives the **default value** to the array.

# Initializing Array (Example)

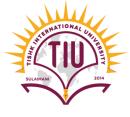

• We create an array *array1* of type *integer* and has an index of 5 elements and initialized to {23,45,67,89,87}. Write a program to create the array and print the program to see the elements of the array.

Output

| ALLay | Index | array | varues |
|-------|-------|-------|--------|
| 0     |       | 23    |        |
| 1     |       | 45    |        |
| 2     |       | 67    |        |
| 3     |       | 89    |        |
| 4     |       | 87    |        |

#### Output Specific index in Array

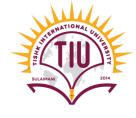

• If we want to output a specific index's value: We write

arrayName[noOfindex]

And we don't need the for loop.

```
public class Example1 {
    public static void main(String[] args) {
        int [] array1={23,45,67,89,87};
        System.out.println("Array Index\tarray Values: ");
        System.out.printf("%d\t\t%d\n",2,array1[2]);
}
```

• Output Array Index array Values: 2 67

# Array of Type String (Example)

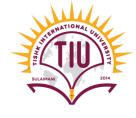

```
public static void main(String[] args) {
    String array[]={"yusra", "pasha", "vinos", "yara"};
    System.out.println("index\tvalue\n****\t****");
    for(int i=0;i<array.length;i++){</pre>
        System.out.println(i+"\t"+array[i]);
                                          run:
                                          index
                                                    value
                   output
                                          ****
                                                    ****
                                                    yusra
                                                    pasha
                                                    vinos
                                                    yara
```

# Sample Development

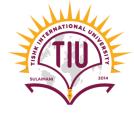

Find the average for the elements in the array below

```
{43, 65, 76, 98, 35}
```

```
public class Average_Array {
    public static void main(String[] args) {
        int array[]={43, 65, 76, 98, 35};
        int sum=0;
        for(int i=0;i<array.length;i++) {
            sum+= array[i];
        }
        System.out.println("Sum of array values: "+sum);
        double avg=sum/array.length;
        System.out.println("Average= "+avg);
    }
}</pre>
```

Try it and see the output

### Another way to initializing array

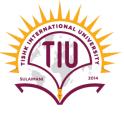

- The user can give value to the array indexes. For this we have two for statement, one for inputting the values to the array and one for outputting the output.
- In the declaration of the array we should specify the index numbers.
- Example:
- int [] arrayName = new int [number of indexes].

Example

```
public class Example2 {
    public static void main(String[] args) {
        Scanner input=new Scanner(System.in);
        System.out.println("Enter the values to the array:");
        //int x=input.nextInt();
        int [] array=new int [5];
        for (int index=0;index<array.length;index++)</pre>
            array[index]=input.nextInt();
        System.out.println("index\tvalues:");
        for(int index=0;index<array.length;index++)</pre>
            System.out.printf("%d\t%d\n", index, array[index]);
```

# Another way to initializing array (Example)

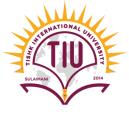

```
Enter the values to the array:
54
32
54
43
54
index
        values:
         54
         32
         54
         43
         54
```

#### Enhanced for Statement

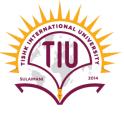

- The **enhanced for statement** iterates through the elements of an array *without* using a counter
- It works just like for but the structure is different. In the enhanced for :

```
for ( parameter : arrayName )
    statement
```

where parameter has a type and an identifier (e.g., int number), and arrayName is the array through which to iterate.

```
public class EnhancedforTest {
    public static void main(String[] args) {
        int [] array={43,54,65,76,87,98,21};
        int total=0;
        for(int index:array)
        {
            total+=index;
        }
        System.out.println("total of array elements:"+total);
    }
}
```

# Sample Development

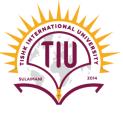

• Twenty students were asked to rate on a scale of 1 to 5 the quality of the food in the student cafeteria, with 1 being "awful" and 5 being "excellent." Place the 20 responses in an integer array and determine the frequency of each rating.